## **Activity Sheet 1: Kindness Online: Looks like, Sounds like, Feels like**

A. Complete the chart below to help you describe what showing **kindness** means to you.

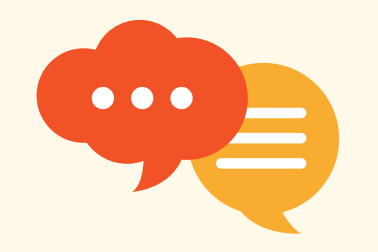

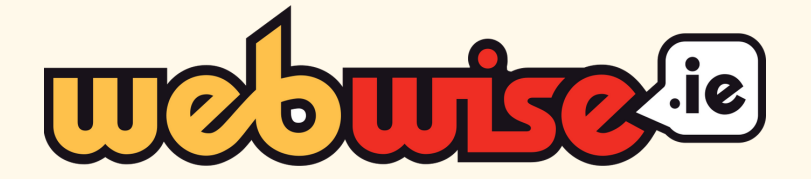

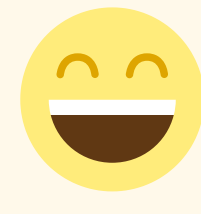

## **Lesson 9. Chatting Online**

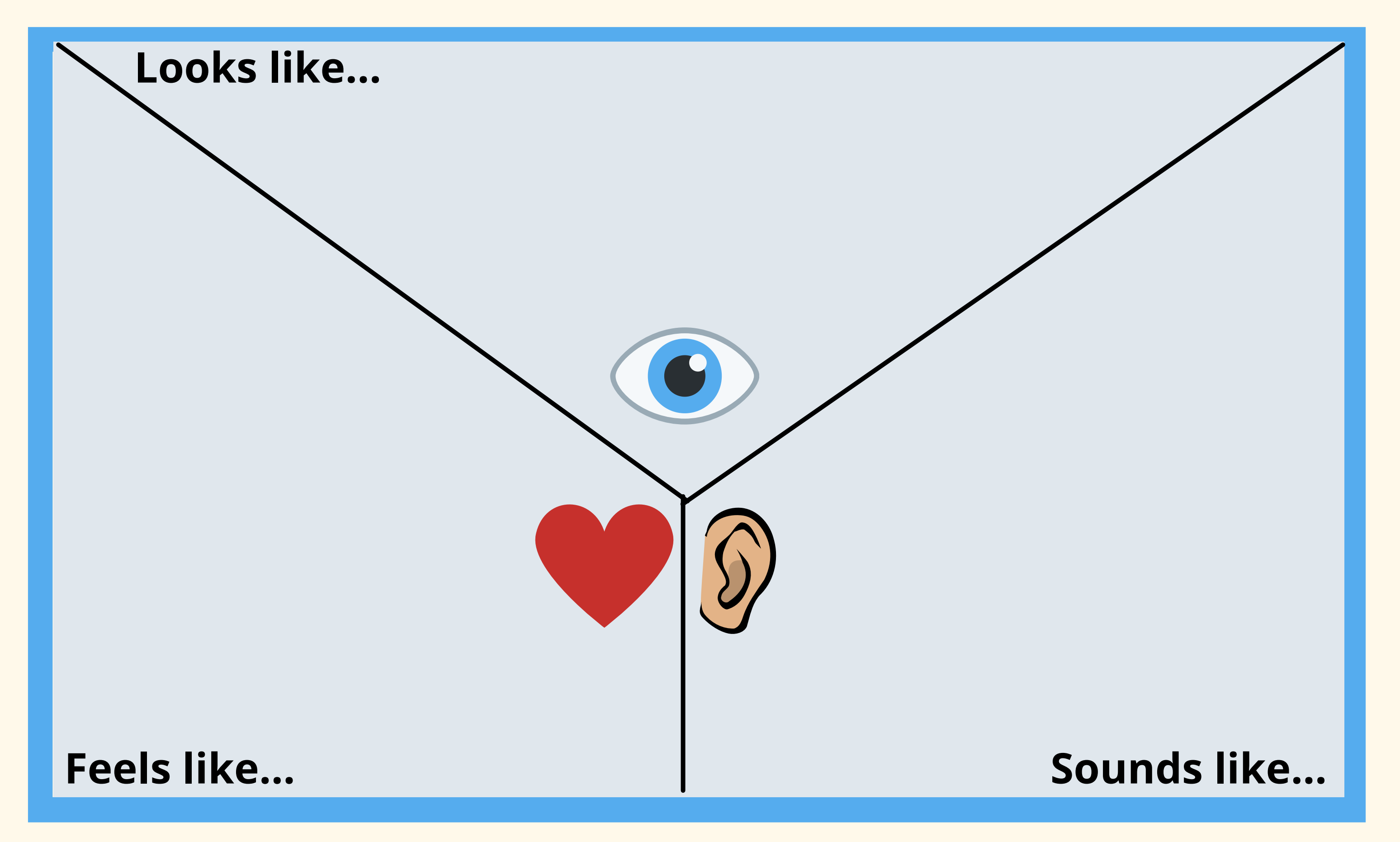

## B. Complete the Y chart below to help you describe what showing **kindness online** means to you.

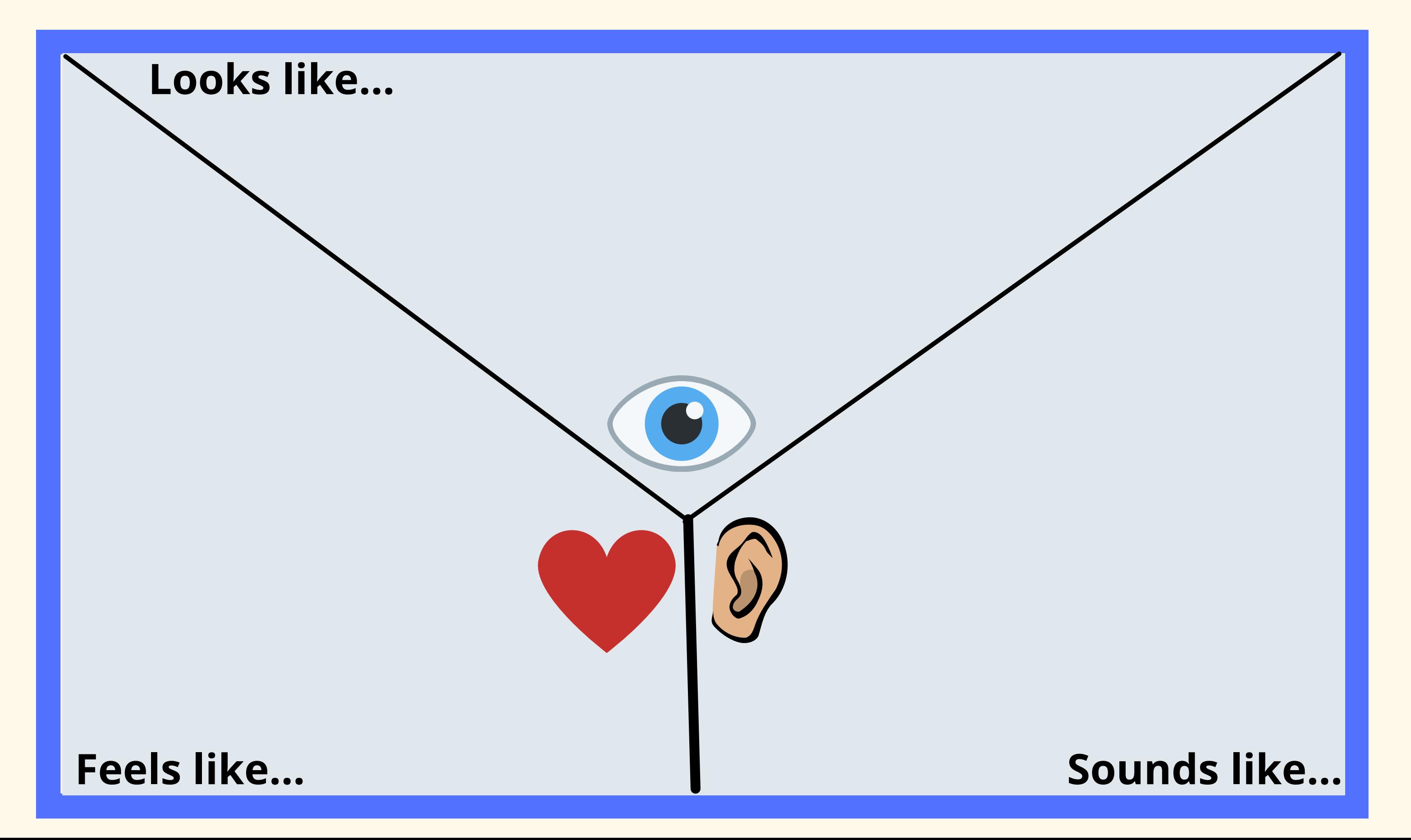